*"Innovación y Tecnología al Servicio de la Sociedad"*

UNIVERSIDAD POLITÉCNICA **DE TAPACHULA** 

## *Calendario Escolar 2015-2016*

## *Septiembre - Diciembre 2015*

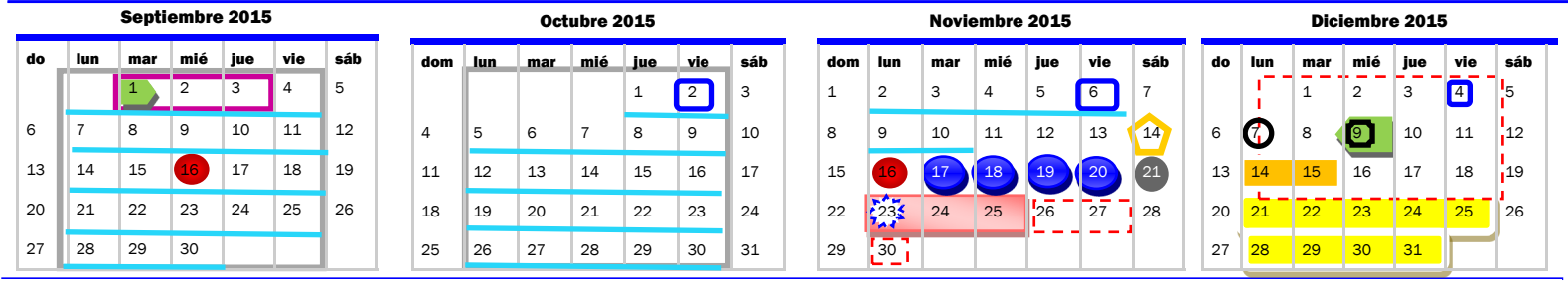

 *Enero - Abril 2016*

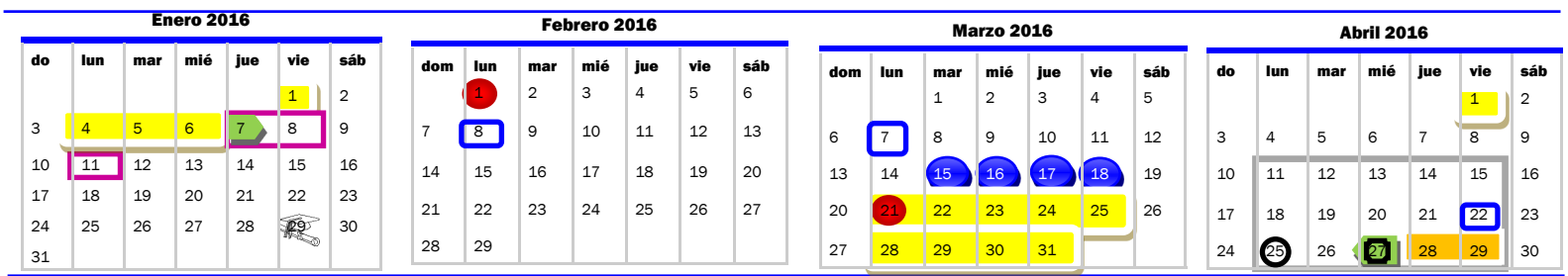

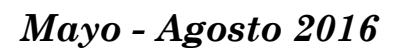

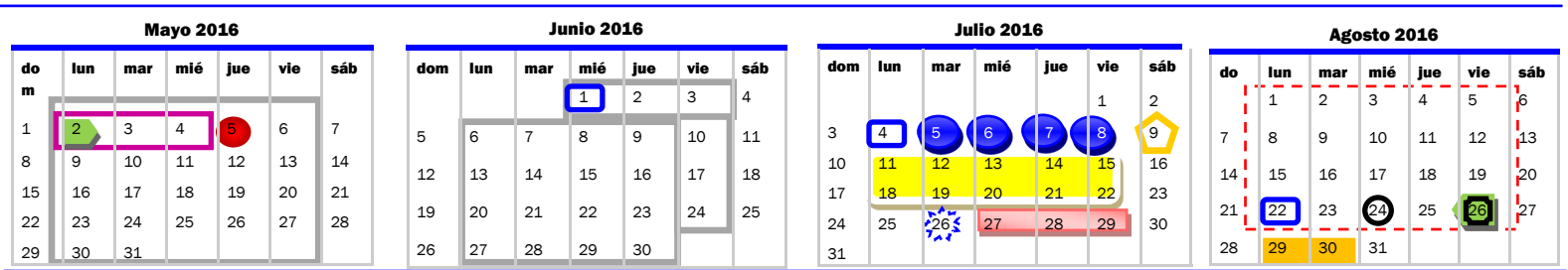

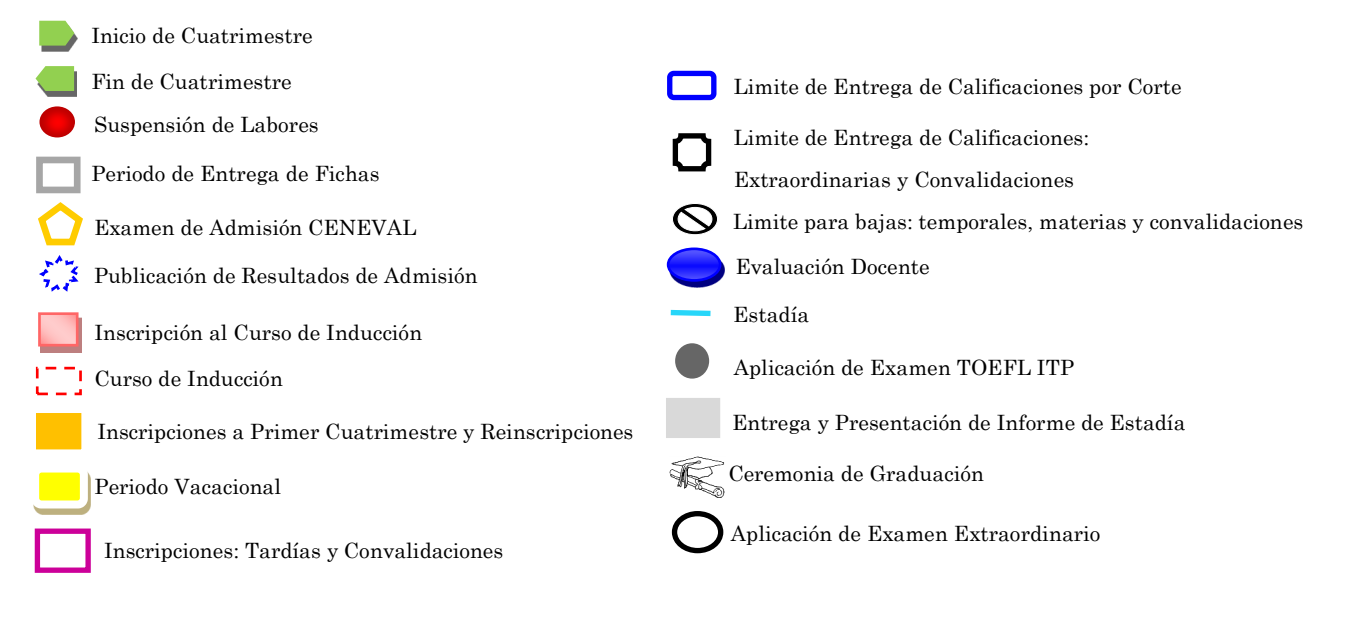

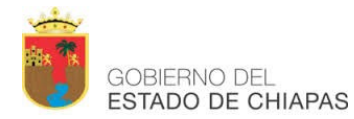

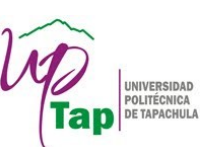

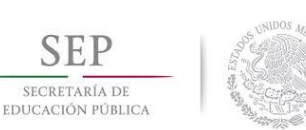

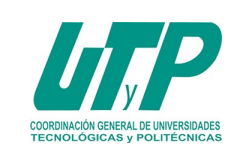

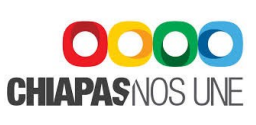

**Universidad Politécnica de Tapachula**

SAC-RG.10 Rev.01 12 Jun 2015 Pág. 1 de 1 Conmutador: 01 962 11 8 37 69; 11 8 41 14. www.[uptapachula.edu.mx](http://uptapachula.edu.mx)